# **УДК 621.316**

### **В. Г. Ягуп,**

*В статье предложена методика расчета параметров моделей трансформатора по его паспортным данным. Предложен обязательный переход от традиционной последовательной цепи намагничивания к параллельной. Это позволяет найти точные параметры для моделей трансформаторов в системе SimPowerSystem, а также параметры эквивалентных трансформатору магнитно-связанных катушек индуктивностей. Предложенная методика реализована в виде программы на MathCAD, позволяющей быстро находить необходимые параметры. Проверка методики на SPS-модели показала высокую точность, обеспечивающую расхождение электрических величин в пятой значащей цифре.*  докт. техн. наук *Харьковский национальный*

*университет городского хозяйства им. А. Н. Бекетова,* 

*Кафедра электроснабжения городов* ул. Революции, 12, Харьков, Украина, 61002 тел.: (057) 731-30-40

Yagup\_Walery@mail.ru

# **Е. В. Ягуп,**

Е-mail:

канд. техн. наук *Украинская государственная академия железнодорожного транспорта*

# *К ОПРЕДЕЛЕНИЮ ПАРАМЕТРОВ МОДЕЛЕЙ ТРАНСФОРМАТОРОВ*

#### **Постановка задачи и обзор литературы.**

Трансформаторы по праву принадлежат к числу одних из наиболее распространенных типов оборудования, широко используемых электроэнергетических системах передачи и распределения энергии, в силовой преобразовательной технике, в системах измерения и контроля режимов электрических систем. Моделирование электрических систем с трансформаторами представляется актуальной задачей в плане проектирования, а также исследования режимов, протекающих в электротехнических системах и комплексах. Адекватность моделирования во многом зависит от того, насколько точно удается отобразить свойства и характеристики реального трансформатора, преобразовав их в параметры его математической модели.

Вопрос о параметрах схем замещения трансформаторов активно обсуждается и в последнее время [1, 2].

В системах моделирования электрических и электронных систем находят применение различные способы представления моделей трансформаторов. Так, в системах PSPICE, Micro-CAP-V, EWB-5.12, Desigh-Lab-8.0, OrCAD-9.2 трансформаторы представляются в виде катушек индуктивностей, магнитно связанных друг с другом [3,4]. При этом могут задаваться и параметры магнитных сердечников с учетом их свойств насыщения и гистерезиса, что может иметь значение при рассмотрении, например, работы на высоких частотах и в режиме малого сигнала. При моделировании силовых электрических систем в системе Simulink [5,6] в окно свойств модели трансформатора предлагается ввести параметры Т-образной схемы замещения трансформатора. Здесь в распоряжении пользователя имеются модели однофазного и трехфазных трансформаторов. Трехфазные трансформаторы представляются в виде совокупности трех однофазных трансформаторов. В то же время, в Simulink содержаться и модели индуктивно связанных катушек. В системе СИМПАТ [7] можно вводить информацию о нескольких индуктивностях, каждая из которых индуктивно связана со всеми другими. Это позволяет, например, учесть в многофазном многообмоточном трансформаторе связи между обмотками различных сердечников трехфазного трансформатора с учетом ослабления магнитного потока за счет шунтирования третьим стержнем.

Для трансформатора обычно задаются паспортные (каталожные) данные заводаизготовителя, которые размещаются на щитке трансформатора, а также сообщаются в соответствующих справочниках [8].

В связи с этим у разработчика, пользующегося в процессе проектирования или исследования какой-либо из имеющихся систем моделирования электротехнических систем и комплексов, возникает задача определения параметров трансформатора, которые требует применяемая система моделирования.

**Целью статьи** является разработка методики определения параметров моделей и реализация ее в математическом пакете MathCAD для быстрой оценки параметров модели по заданным паспортным данным трансформатора.

**Основная часть.** Будем исходить из традиционного набора паспортных данных трансформатора:

SH – номинальная полная мощность;

 $U_{1H}$ ,  $U_{2H}$  – действующие значения первичного и вторичного номинальных линейных напряжений;

 $P_{K}$ ,  $P_{X}$  – активные потери в опытах короткого замыкания и холостого хода соответственно;

 $e_{K}$ ,  $i_{X}$  – напряжение и ток холостого хода, определяемые в долях от номинальных значений первичного напряжения и тока и задаваемые обычно в процентах.

m – число фаз трансформатора;

f – частота питающего напряжении.

Для Т-образной схемы замещения трансформатора с последовательной ветвью намагничивания (рис. 1) расчет параметров осуществляется в следующем порядке:

1. Определяем номинальную полную мощность, приходящуюся на одну фазу:

$$
S_{H1} = \frac{S_H}{m} \tag{1}
$$

2. Вычислим номинальное действующее значение фазного напряжения на первичной стороне

$$
U_{\phi} = \frac{U_{1H}}{\sqrt{m}}\tag{2}
$$

3. Действующее значение номинального первичного тока

$$
I_{1H} = \frac{S_{1H}}{U_{\phi}}\tag{3}
$$

4. Действующее значение напряжения короткого замыкания на одной фазе:

$$
U_{K3} = e_K U_\phi \tag{4}
$$

 $(5)$ 

5. В опыте короткого замыкания в первичной обмотке протекает номинальный ток, и полное сопротивление короткого замыкания

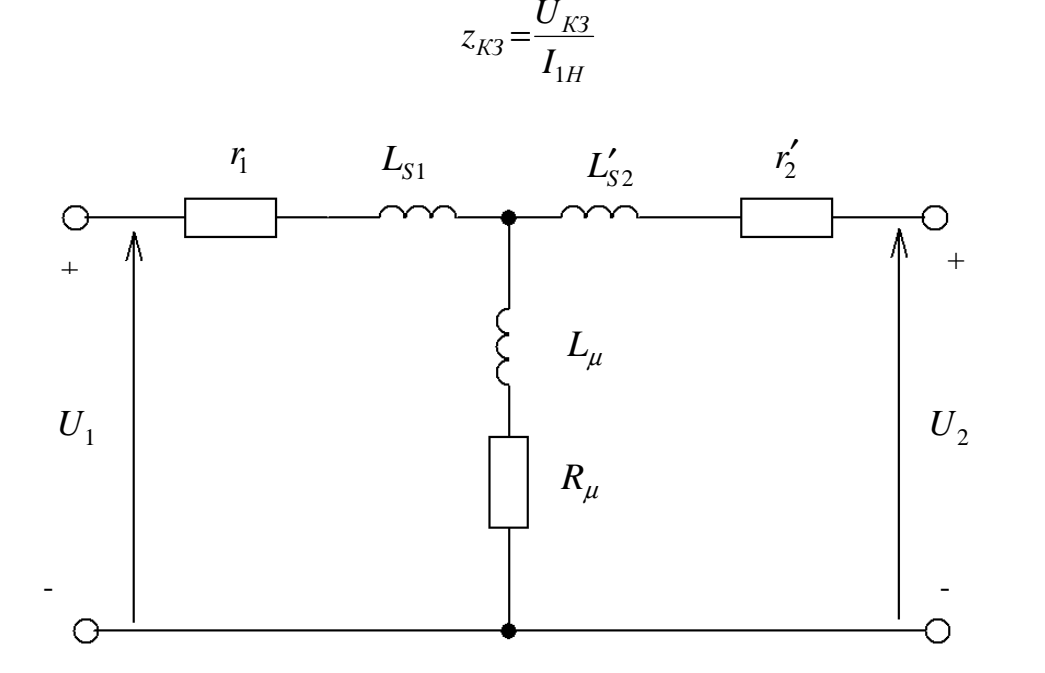

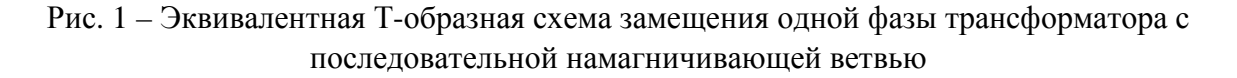

При этом через ветвь намагничивания протекает ток, который в  $1/i_{x}e_{K1}$  раз меньше номинального, и поэтому влиянием указанной ветви пренебрегаем.

6. Активное сопротивление к.з., характеризующее омическое сопротивление проводов обмоток, определяется по тепловым потерям к.з. Мощность потерь к.з. на одну фазу.

$$
P_{K1} = \frac{P_K}{m} \tag{6}
$$

И активное сопротивление к.з:

$$
r_{K3} = \frac{P_{K1}}{I_{1H}^2} = \frac{P_K}{m I_{1H}^2}
$$
 (7)

7. Индуктивное сопротивление к. з. определяется по прямоугольному треугольнику сопротивлений:

$$
x_{K3} = \sqrt{z_{K3}^2 - r_{K3}^2}
$$
 (8)

8. Активное и индуктивное сопротивления распределяются поровну между первичной и вторичной сторонами с учетом приведения вторичной стороны к первичной.

$$
r_1 = r_2' = 0.5 r_{K3}; \ x_{S1} = x_{S2}' = 0.5 x_{K3}
$$
 (9)

Отсюда определяем индуктивности рассеивания первичной и вторичной обмоток:

$$
L_{S1} = L'_{S2} = \frac{x_{S1}}{2\pi f} = \frac{0.5 x_{K3}}{2\pi f}
$$
 (10)

Действительное значение индуктивности рассеивания вторичной обмотки

$$
L_{S2} = L'_{S2} \cdot n_{21}^2 = \left(\frac{U_{2H}}{U_{1H}}\right)^2 L'_{S2}
$$
\n(11)

И ее активное сопротивление

$$
r_2 = r'_2 \cdot n_{21}^2 = r_1 \cdot (\frac{U_{2H}}{U_{1H}})^2 \tag{12}
$$

9. Ток холостого хода (х.х.) найдем как соответствующую долю полного тока:

$$
I_{xx} = i_x \cdot I_{1H} \tag{13}
$$

10. Ток Ixx протекает в первичной обмотке при разомкнутой вторичной и при подаче от источника номинального первичного напряжения. Полное сопротивление х.  $X$ .:

$$
z_{xx} = \frac{U_{\phi}}{I_{xx}} = \frac{U_{1H}^2}{i_x S_H}
$$
 (14)

12. Активная часть г<sub>хх</sub> полного сопротивления х.х. определяется тепловыми потерями при х. х. Потери х.х. на одну фазу

$$
P_{x1} = \frac{P_x}{m}.\tag{15}
$$

 $2'2014$ 

#### СВІТЛОТЕХНІКА ТА ЕЛЕКТРОЕНЕРГЕТИКА

55

Поскольку при этом протекает ток  $I_{xx}$ , то активная составляющая сопротивления х.х.

$$
r_{xx} = \frac{P_{x1}}{I_{xx}^2} = \frac{P_x U_{1H}^2}{i_x^2 S_H^2}.
$$
 (16)

13. Реактивная составляющая полного сопротивления х. х. вычисляется по треугольнику сопротивлений:

$$
x_{xx} = \sqrt{z_{xx}^2 - r_{xx}^2}
$$
 (17)

14. Индуктивность первичной обмотки:

$$
L_1 = \frac{x_{xx}}{2\pi f} \tag{18}
$$

15. Поскольку полное сопротивление х.х включает в себя ветвь первичной обмотки r<sub>1</sub>-L<sub>S1</sub> и ветвь намагничивания L<sub>u</sub>-R<sub>u</sub>, можно рассчитать параметры ветви намагничивания:

$$
R_{\mu} = r_{xx} - r_1; \tag{19}
$$

$$
L_{\mu} = L_1 - L_{S1} \tag{20}
$$

На этом типовой расчет параметров эквивалентной схемы замещения трансформатора считается законченным [8]. Однако эта схема замещения, которая адекватно отображает свойства и характеристики трансформатора как электрической машины или элемента системы электроснабжения, не вполне пригодна для использования ее в моделировании. Для перехода к эквивалентным параметрам индуктивно-связанных катушек индуктивности последовательная ветвь намагничивания оказывается не рациональной. Действительно, если индуктивности  $L_1$ и L<sub>2</sub> вполне определяются из этой схемы, а r<sub>1</sub> и r<sub>2</sub> могут быть подсоединены последовательно с этими индуктивностями как сопротивления проводов катушек, то остается неопределенным коэффициент связи К<sub>12</sub>, характеризующий взаимную индуктивность  $\mu_{12} = k_{12} \sqrt{L_1 L_2}$ . Трехполюсник, составленный из  $L_{S1}$ ,  $L'_{S2}$  и  $L_m$  не дает полного представления о коэффициенте связи, поскольку после его преобразования в систему двух магнитно-связанных катушек индуктивностей остается неясным, куда следует включать сопротивление  $R_m$  активных потерь на х.х. Поэтому целесообразно перейти к параллельной ветви намагничивания  $R_m - L_m$ , где оба элемента  $R_m$ и  $L_m$ присоединены к одной паре узлов. В пользу такого представления говорит и эквивалентная схема трансформатора, используемая в системе SimPowerSystem [5, 6]  $(p<sub>MC</sub>, 2)$ .

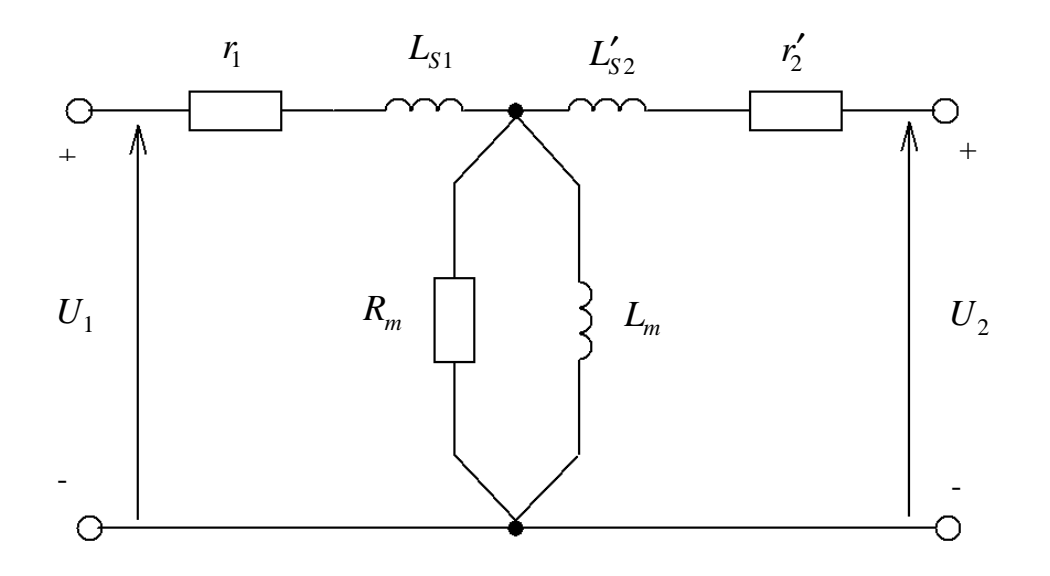

Рис. 2 - Эквивалентная Т-образная схема замещения одной фазы трансформатора с параллельной намагничивающей ветвью

Для вычисления параметров параллельной цепи намагничивания  $L_m R_m$ , воспользуемся уравнением, приравнивающим проводимости параллельной и последовательной ветвей:

$$
\frac{1}{R_m} + \frac{1}{jx_m} = \frac{1}{R_\mu + jx_\mu}
$$
\n(21)

Решая это уравнение относительно  $R_m$  и  $x_m$ , найдем:

$$
R_m = \frac{R_{\mu}^2 + x_{\mu}^2}{R_{\mu}} = \frac{R_{\mu}^2 + (\omega L_{\mu})^2}{R_{\mu}};
$$
\n(22)

$$
x_{m} = \frac{R_{\mu}^{2} + x_{\mu}^{2}}{x_{\mu}} = \frac{R_{\mu}^{2} + (\omega L_{\mu})^{2}}{\omega L_{\mu}} = \omega L_{m};
$$
\n(23)

откуда:

$$
L_m = \frac{x_m}{\omega} = \frac{R_{\mu}^2 + (\omega L_{\mu})^2}{\omega^2 L_{\mu}};
$$
\n(24)

Обозначим  $R_0 = R_m + r_1$  и вынесем этот резистор на входные зажимы (рис. 3).

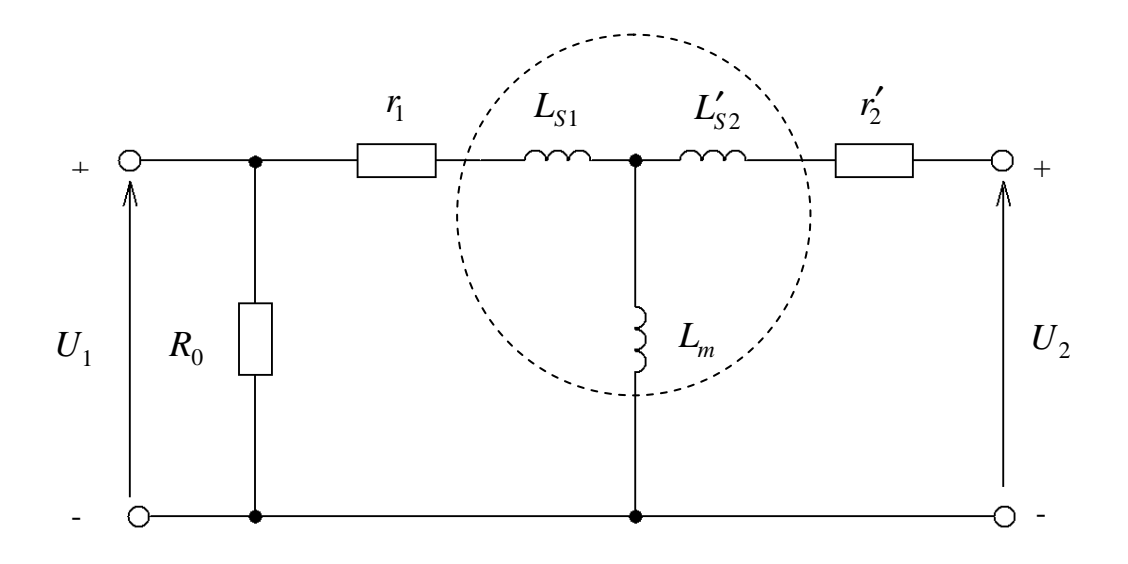

Рис. 3 – Схема замещения трансформатора с выделенным индуктивным трехполюсником

Теперь трехполюсник, состоящий из индуктивностей (на рис. 3 очерчен пунктирной линией), определяет параметры взаимно-связанных катушек индуктивностей:

$$
L_1 = L_{S1} + L_m; \t\t(25)
$$

$$
L_2 = n_{21}^2 L_1 = \left(\frac{U_{2H}}{U_{1H}}\right)^2 L_1;
$$
\n(26)

Коэффициент связи катушек индуктивностей:

$$
k_{12} = \frac{L_m}{L_1} = \frac{L_m}{L_m + L_{S1}}.\tag{27}
$$

Взаимная индуктивность:

$$
M = k_{12} \sqrt{L_1 L_2} = k_{12} L_1 \frac{U_{2H}}{U_{1H}}.
$$
\n(29)

Реализация предложенной методики осуществлена в системе MathCAD (рис. 4).

ПОСЛЕДОВАТЕЛЬНЫЙ РАСЧЕТ ПАРАМЕТРОВ ТРАНСФОРМАТОРОВ ДЛЯ СИСТЕМ МОДЕЛИРОВАНИЯ ИСХОДНЫЕ ДАННЫЕ: Sn := 25000 U1n := 10000 U2n := 400 m := 3 f := 50 ek := 4.7 ix := 3.2 Pk := 0690 Px := 0125 w := 2  $\bullet \pi \bullet f = 314.159$ БЛОК ВЫЧИСЛЕНИЙ ПАРАМЕТРОВ ТРАНСФОРМАТОР  $A$ : Мощность, приходящаяся на одну фазу :

 $S1 := \frac{Sn}{m} = 8.333 \times 10^3$ Напряжение на первичной обмотке:  $U1f := \frac{U1n}{\sqrt{m}} = 5.774 \times 10^3$ Номинальный ток в первичной обмотке:  $\text{In} := \frac{\text{S1}}{\text{S1}} = 1.443$ Напряжение короткого замыкания: Ukf :=  $\frac{U1f \cdot ek}{100}$  = 271.355 Полное сопротивление короткого замыкания:  $Zk := \frac{Ukf}{11n} = 188$ Активная сост. сопротивления к.з.  $Rk := \frac{Pk}{\sqrt{Pk}} = 110.4$ Реактивная сост. сопротивления к. з.:  $Xk := \sqrt{Zk^2 - Rk^2} = 152.17$ Активное сопротивление первичной обмотки в Т-обра зной схеме замещения: R1 :=  $\frac{Rk}{2}$  = 55.2 Индуктивное сопротивление рассеивания первичной обмотки в Т-образной схеме замещения:  $X1s = \frac{Xk}{2} = 76.085$ Индуктивность рассеивания первичной обмотки в Т-о бразной схеме замещения: L1s =  $\frac{X1s}{W}$  = 0.242 Ток х. х. в первичной обмотке: Ix :=  $\frac{ix \cdot \text{I1n}}{100} = 0.04619$ Полное сопротивление х. х. : Zx :=  $\frac{U1f}{I_x}$  = 1.25 × 10<sup>5</sup> Активное сопротивление холостого хода: Rx :=  $\frac{Px - 10000}{3 \cdot (ix \cdot 10^{12})^2} = 1.953 \times 10^{-4}$ Индуктивное сопротивление холостого хода:  $Xx := \sqrt{Zx \cdot Zx - Rx \cdot Rx} = 1.235 \times 10^5$ Активное сопротивление, отражающее потери в стали сердечника:  $Ru := Rx - R1 = 1.948 \times 10^{4}$ Индуктивное сопротивление последовательной нама гничивающей ветви:  $X_{11} := X_{X} - X_{1s} = 1.234 \times 10^{5}$ Парамеры параллельной намагничивающей ветви:

Rm := R $\mu$  +  $\frac{X \mu^2}{R \mu}$  = 8.012 × 10<sup>5</sup> Xm := X $\mu$  +  $\frac{R \mu^2}{X \mu}$  = 1.265 × 10<sup>5</sup> Индуктивность рассеивания первичной обмотки:  $\frac{1}{2}$   $\frac{1}{2}$  Индуктивность ветви намагничивания: $\text{Lm} := \frac{\text{Xm}}{2.543}$ Индуктивность катушки первичной обмотки:  $L1 := Lm + L1s = 402.786$ Индуктивность катушки вторичной обмотки: L2 :=  $\frac{\text{U2n}^2 \cdot \text{L1}}{\text{V12}}$  = 0.644 Коэффициент связи катушек трансформатора:  $k:=\frac{Xm}{Xm+X1s}=0.999398$ Взаимная идуктивность катушек:  $M := k \cdot \sqrt{L1 \cdot L2} = 16.102$ Сопротивление резистора, шунтирующего первичную обмотку и учитывающего потери в стали трансформатора: Ro := Rm + R1 =  $8.012 \times 10^5$ Параметры модели для Simulink:  $Sn = 2.5 \times 10^{4}$  Uln = 1 × 10<sup>4</sup> U2n = 400  $f = 50$  $Rm = 8.012 \times 10^5$  $Lm=402.54$   $R1=55.2$  $L1s = 0.242$ Параметры взимносвязанных катушекиндуктивности , представляющих трансформатор: L1 = 402.786 L2 = 0.644 k = 0.999399 M = 16.102 Ro =  $8.012 \times 10^5$ 

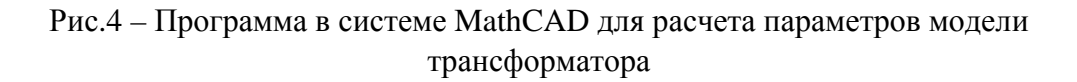

Здесь рассматривается контрольный пример для трехфазного трансформатора типа ТМ-25/10 со следующими паспортными данными:  $S_H = 25 \kappa BA$ ;  $f_H = 50 \Gamma u$ ;  $U_{1H} = 10 \kappa B$ ;  $U_{2H} = 400 B$ ;  $e_K = 4.7\%$ ;  $i_x = 3.2\%$ ;  $P_K = 690 Bm$ ;  $P_x = 125 Bm$ . Обе обмотки соединены в звезду. Полученные расчетные данные для Т-образной схемы замещения:

$$
R_1 = 55,2 \text{ O}M
$$
;  $L_{S1} = 0,242187 \text{ FH}$ ;

$$
R_2 = 0.08832
$$
 *Om*;  $L_{S2} = 3.875 \cdot 10^{-4}$  *FH*;

$$
R_{\mu}
$$
 = 19480 *OM*;  $L_{\mu}$  = 388,338 *Th*;

$$
R_m = 800000 \text{ }OM; L_m = 402,592978 \text{ }F_H.
$$

Параметры трехфазного трансформатора для модели SimPowerSystem:

$$
S_H = 25000 \, BA; \, f = 50 \, \Gamma u;
$$

Первая обмотка:

$$
V_{1H}
$$
 =10000 *B*;  $R_1$  =55,2 $OM$ ;  $L_1$  =0,242187  $\Gamma_H$ ;

Вторая обмотка:

$$
V_{2H} = 400 B; R_2 = 0.08832 \text{ O}m; L_2 = 0.0003875 \text{ TH};
$$

Ветвь намагничивания:

$$
R_m = 801200 \, \text{Om}; \quad L_m = 402592978 \, \text{Jm};
$$

Параметры для магнитно-связанных катушек индуктивности (по схеме замещения, изображенной на рис. 3):

Первичная катушка с учетом (25):

$$
R_1 = 55,2 \, OM; \ \ L_1 = 402,835 \, IH;
$$

Вторичная катушка с учетом (26):

 $R_2 = 0.08832 \cdot \text{O}$ *M*;  $L_2 = 0.644536 \cdot \text{F}$ *H*;

Коэффициент связи с учетом (27):

$$
K_{12} = 0.99939879
$$

И поэтому взаимная индуктивность с учетом (28):

$$
M = 16,103719\,\Gamma_H.
$$

Сопротивление резистора, шунтирующего первичную катушку и учитывающее потери на перемагничивание стали:

$$
R_0 = 801200 \, \text{Om}.
$$

Для проверки точности представления эквивалентных схем замещения в системе SimPowerSystems (SPS) составлена динамическая модель, изображенная на рис. 5.

2'2014 СВІТЛОТЕХНІКА ТА ЕЛЕКТРОЕНЕРГЕТИКА 61

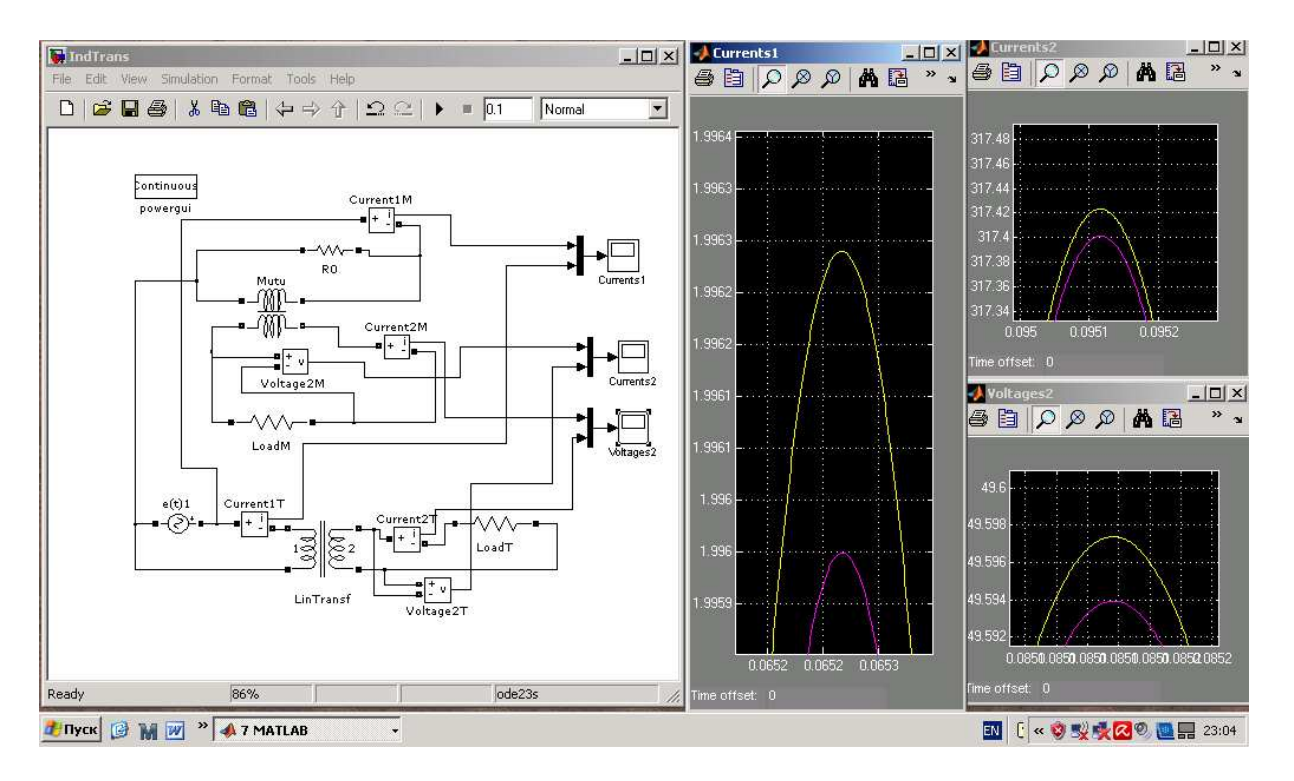

Рис. 5 – SPS-модель для проверки точности предложенной методики

Здесь представлены однофазные варианты питания одинаковых активных нагрузок  $R_H = 6{,}10M$ , включенных на вторичных сторонах, при питании первичных обмоток от одного источника синусоидального напряжения. В верхней модели использована SPS-модель двух взаимно-связанных катушек индуктивностей, а в нижней – SPS модель трансформатора. Результаты работы обеих моделей в процессе моделирования в течение нескольких периодов питающего напряжения выводятся на три виртуальных осциллографа. При этом измеряются первичный и вторичный токи, а также напряжение на нагрузке. Одноименные электрические величины с помощью Simulink-мультиплексоров подаются на общий виртуальный осциллограф и строятся, таким образом, в общих осях. Каждая из контролируемых пар указанных величин практически сливается друг с другом. Лишь при значительном увеличении графиков можно увидеть незначительное расхождение графиков.

На рис. 5 в правой части приведены фрагменты временных диаграмм виртуальных осциллографов при значительном их увеличении. Из рассмотрения этих диаграмм видно, что расхождение их обусловлено лишь пятой значащей цифрой. Значения амплитуд первичных токов равны 1,9960 и 1,9963 А, для вторичных токов 49,594 и 49,597 А, для вторичных напряжений 317,40 и 317,42 В. Это свидетельствует о высокой точности предложенной методики определения параметров моделей трансформаторов.

**Выводы**. В статье проанализирована традиционной методики расчета параметров эквивалентной схемы замещения трансформатора по его паспортным данным. Предложена методика, предусматривающая замену последовательной намагничивающей ветви на параллельную, с последующим вычислением активного резистора на зажимы первичной обмотка. Такой подход позволил определить параметры трансформатора для системы SimPowerSystem, а также точно определить параметры для системы магнитно-связанных катушек индуктивностей, эквивалентно представляющих трансформатор. Контроль точности показывает ничтожное расхождение результатов в обеих эквивалентных схемах.

#### **Список литературы**

1. Пентегов И. В. Связь между параметрами электромагнитных, принципиальных схем и схем замещения двухобмоточных трансформаторов / И. В. Пентегов, С. В. Рымар // Електротехніка і електромеханіка. – 2006. - №3. – С. 67 – 79.

2. Сахно Л. И. К вопросу о схеме замещения трехобмоточного трансформатора / Л. И. Сахно // Электричество. – 2003. - №8. – С. 25 – 33.

3. Хайнеманн Р. Визуальное моделирование электронных схем в PSPICE / Р. Хайнеманн – М. : ДМК Пресс, 2008. – 336 с.

4. Гаврилов Л. П. Нелинейные цепи в программах схемотехнического моделирования / Л. П. Гаврилов. – М. : СОЛОН-Р, 2002. – 368 с.<br>5. Герман-Галкин С. Г.

5. Герман-Галкин С. Г. Электрические машины / С. Г. Герман-Галкин, Г. А. Кардонов – СПб. : КОРОНА пресс, 2003. – 256 с.

6. Черных И. В. Моделирование электротехнических устройств в MATLAB, SimPowerSystems и Simulink / И. В. Черных. – М. : ДМК Пресс, СПб. : Питер, 2008. – 288 с.

7. Автоматизированный расчет тиристорных схем / В. Г. Ягуп. – Х. : Вища школа, 1986. – 160 с.

8. Копылов И. П. Электрические машины / И. П. Копылов. – М. : Высшая школа, 2004. – 607 с.

#### **REFERENCES**

1. Pentegov I. V. Relation between parameters of electromagnetic and schematic circuits and equivalent circuits of double-winding transformers / I. V. Pentegov, S. V. Rymar, I. V. Volkov // Electrical engineering and Electromechanics. – 2006. - №3. – P.  $67 - 79$ .

2. Sachno L. P. To the question of equivalent circuit for three-winding transformer / L. P. Sachno // Electricity. – 2003. -  $N_28. - P. 25-33.$ 

3. Chainemann R. Visual simulation electronic circuits with PSPICE / R. Chainemann – Moscow: DMK-Press. – 2008. – 336 p.

4. Gavrilov L. P. Non-linear circuits in schematic modeling programs / L. P. Gavrilov– Moscow : SOLON-R. – 2002. – 368 p.

5. German-Galkin S. G. Electric machines / S. G. German-Galkin, G. A. Kardonov. – SPb. – KORONA-Press. – 2003. – 256 p.

6. Tshernych I. V. Electric installation's simulation with MATLAB, SimPowerSystems и Simulink / I. V. Tshernych. – Мoscow : DMK Press, SPb. – Piter. – 2008. – 2008 c.

7. Yagup V. G. Computer-aided design of thyristor circuits / V. G. Yagup. – Kharkov : Vyscha shkola. – 1986. – 160 p.

8. Kopylov I. P. Electric machines / I. P. Kopylov. – Moscow : Vysshaya shkola. – 2004. – 607 p.

### ДО ВИЗНАЧЕННЯ ПАРАМЕТРІВ МОДЕЛЕЙ ТРАНСФОРМАТОРІВ В. Г. Ягуп, К. В. Ягуп

*У статті запропонована методика розрахунку параметрів моделей трансформатора за його паспортними даними. Запропонований обов'язковий перехід від традиційного послідовного кола намагнічування до паралельного. Це дозволяє знайти точні параметри для моделей трансформаторів в системі SimPowerSystem, а також параметри еквівалентних трансформатору магнітно-зв'язаних котушок індуктивностей. Запропонована методика реалізована у вигляді програми на MathCAD, що дозволяє швидко знайти необхідні параметри. Перевірка методики на SPS-моделі показала високу точність, що забезпечує розбіжність електричних величин в п'ятій значущий цифрі.* 

2'2014 СВІТЛОТЕХНІКА ТА ЕЛЕКТРОЕНЕРГЕТИКА 63

## TO THE CALCULATION OF TRANSFORMERMODEL'S PARAMETERS V. Yagup, K. Yagup

*In the article the method of calculation of transformer models parameters from its passport data is offered. An obligatory transition is offered from the traditional series curcuit of magnetization to parallel one. It allows to find exact parameters for the models of transformers in SimPowerSystem and also parameters of the equivalent transformer inductance coils which are magneticaly bounded. The offered method is realized in MathCAD program and allows quickly find necessary parameters. Test of method on SPSmodel showed high exactness, providing divergence of electric values in a fifth meaning number.*